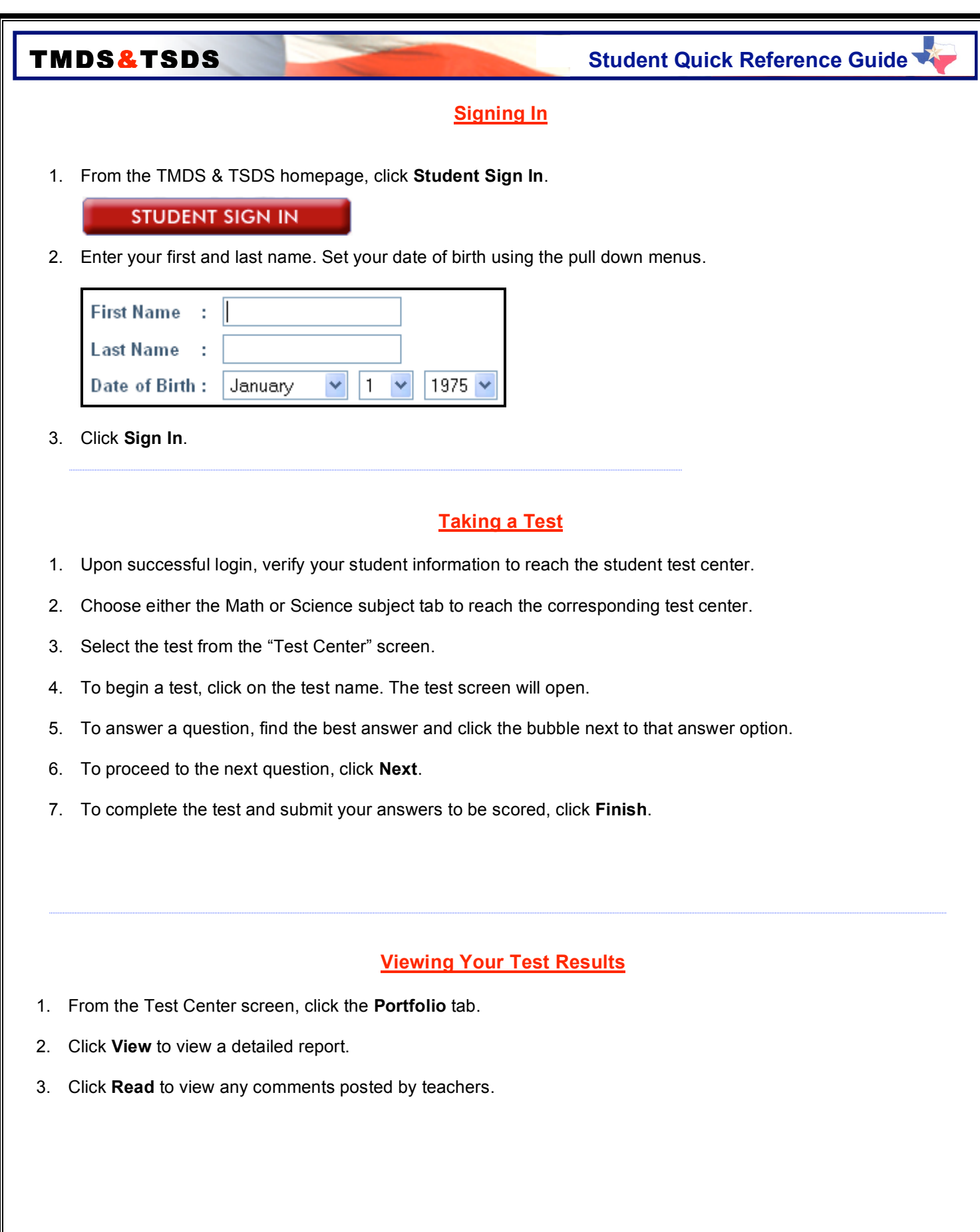

TMDS & TSDS © ™ 2007 Texas Education Agency

**TMDS&TSDS** Student Quick Reference Guide

## **Using the Test Toolbar**

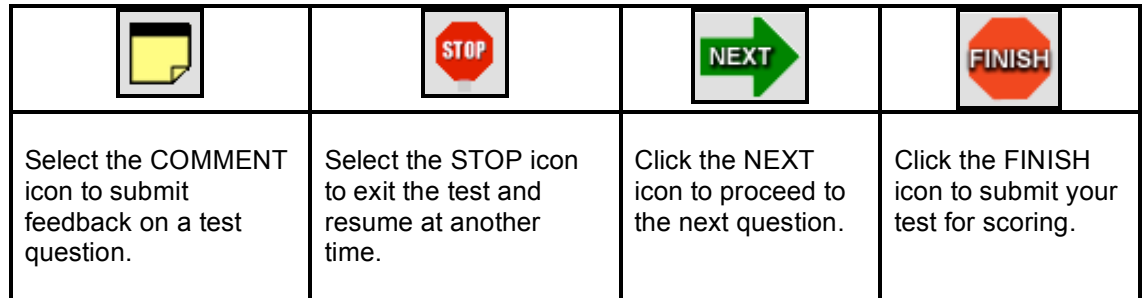

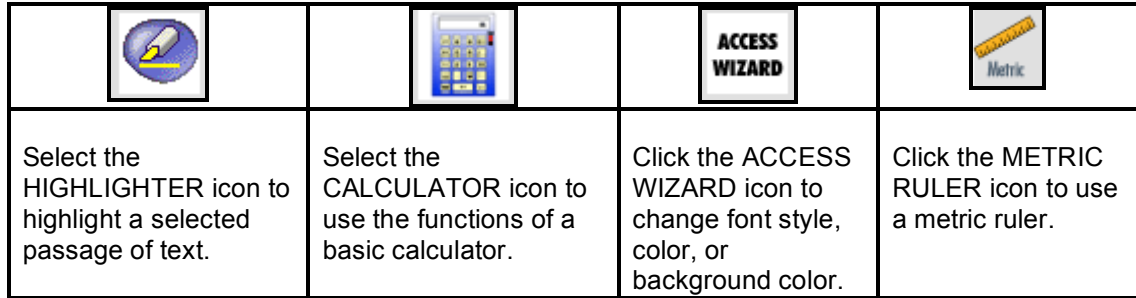

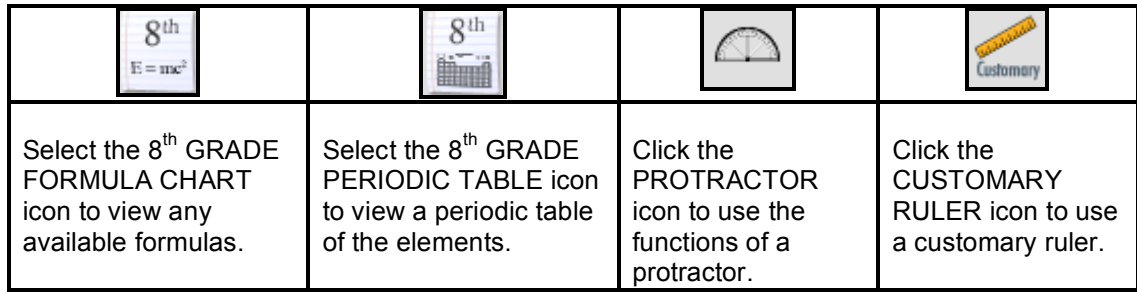

TMDS & TSDS © ™ 2007 Texas Education Agency